| ٠ | C                                                                           | S   | 28       | 10 | ) D     | ау  | 2.  | 5 . | ٠   | ٠   | ۰    | ۰   | ۰  | ٠   |     | ,   | ۰   | ٠            | •   | ٠   | ٠   | ٠  | ٠  | ٠  | ٠  | ۰   | ٠   | ٠ | ٠   | ۰    | ٠  | ٠  | ۰  | ۰  | ۰    | ٠  | ٠   | ٠   | ٠   | ٠   | ٠ | ۰  | ٠   | ٠   |
|---|-----------------------------------------------------------------------------|-----|----------|----|---------|-----|-----|-----|-----|-----|------|-----|----|-----|-----|-----|-----|--------------|-----|-----|-----|----|----|----|----|-----|-----|---|-----|------|----|----|----|----|------|----|-----|-----|-----|-----|---|----|-----|-----|
|   | _                                                                           | dı  | mi<br> - | -  | ۰<br>۷9 | P   | го  | ble | em  | 1 4 | iii. | i h | as | so  | lu  | ti  | Or  | Y <b>i</b> I | n a | 3SS | sig | חח | ne | nt | po | JF. | ••• | w | on' | 't l | oe | gr | ad | ec | ı) t | ΗV | V c | oul | t o | f 9 | 0 | ро | inl | ts) |
|   | 15 mins on Bayes Net Algebra & ICA                                          |     |          |    |         |     |     |     |     |     |      |     |    |     | ٠   |     |     |              |     |     | •   |    |    |    | ٠  |     | ٠   |   |     | •    | ٠  |    |    | ٠  | ٠    | ٠  |     | ٠   |     |     |   |    |     |     |
| ۰ | ٠,                                                                          | ۸ir | ni I     | Рг | oid     | عرا | ١ż  | ۰   | ۰   | ۰   | 0    | 0   | 0  | ۰   | ٠   | ,   |     |              | ۰   | ۰   | ۰   | ۰  | ۰  | ۰  | ۰  | 0   | ۰   | ٠ | ۰   | ۰    | ۰  | ۰  |    | 0  | 0    | ۰  | ٠   | ۰   | ۰   | ۰   | ۰ |    | ۰   | ۰   |
| • | Mini Project 2 - submission instructions - jupyter notebook (super quickly) |     |          |    |         |     |     |     |     |     |      |     |    |     |     |     |     |              |     |     |     |    |    |    |    |     |     |   |     |      |    |    |    |    |      |    |     |     |     |     |   |    |     |     |
|   | •                                                                           | •   | •        | ۰  | - a     | do  | lin | g.a | a p | ic  | tu   | ге  | vi | a t | ١tr | ml  | ·li |              |     |     |     |    |    |    |    |     |     |   |     |      |    |    |    |    |      |    |     |     | •   |     |   | •  | •   | •   |
| 0 | ۰                                                                           | 0   | ۰        | ۰  | - a     | do  | lin | g·a | a n | na  | Γk   | ob  | Wſ | 1 t | ab  | ole | •   | ۰            | •   |     | ۰   | ۰  | ۰  | ۰  | ۰  | ۰   | ۰   | ۰ | ۰   | ۰    | ۰  | ۰  | ۰  | ۰  | ۰    | ۰  | ۰   | ۰   | ۰   | ۰   | ۰ | ۰  | ۰   | ۰   |
|   | •                                                                           |     |          |    |         |     | •   |     |     |     | ۰    |     |    |     |     | ,   | •   |              |     |     | ۰   | ۰  |    |    | ٠  |     | ٠   |   | ٠   |      | •  |    |    |    |      | •  |     |     |     | •   |   | ٠  |     |     |
|   |                                                                             |     |          |    |         |     |     |     |     |     | ٠    |     |    |     |     | ,   | •   |              |     |     | ٠   |    |    |    |    |     |     |   |     |      |    |    |    |    |      |    |     |     |     |     |   |    |     |     |
|   | ۰                                                                           | ۰   | ٠        |    | ۰       | ۰   | ۰   | ٠   | ۰   | ۰   | ۰    | ۰   | ۰  | ۰   |     | ,   | •   |              |     |     | ۰   | ۰  | ۰  | ۰  | ۰  | ٠   | ۰   | ۰ | ۰   | ۰    | ۰  | ٠  | ۰  | ۰  | ۰    | ۰  | ٠   | ۰   | ٠   | ۰   | ٠ | ۰  | ٠   | ٠   |
|   | 0                                                                           | ۰   | ۰        | •  |         | ۰   | 0   | ۰   | ۰   | •   | 0    | ۰   | ۰  | ۰   |     | ,   | •   | ۰            | •   |     | ۰   |    | ۰  | ۰  | 0  | ۰   | ۰   | ۰ |     | •    | 0  | ٠  |    |    | ٠    | 0  | ۰   | ۰   | ۰   | 0   | ۰ |    | ٠   | ۰   |
|   |                                                                             |     |          |    |         |     |     |     |     |     |      |     |    |     |     |     |     |              |     |     |     |    |    |    |    |     |     |   |     |      |    |    |    |    |      |    |     |     |     |     |   |    |     |     |

.

. .

. .

. .

.

. .

.

. .

. .

. .

.

.

. .

. . .

. .

.

## How do we compute conditional probabilities from a Bayes Net?

## With a computer:

Step 1: Rewrite conditional probability without conditional

Step 2(c): In a spreadsheet, compute prob of every possible combination of outputs for all vars.

Step 3(c): Computer the needed probabilities from step 1 via marginalization.

## With algebra:

Step 1: Rewrite conditional probability without conditional

Step 2(a): rewrite each conditional probability using only probabilities given in Bayes Net

- add variables via marginalization
  - $P(A) = \sum_{b} P(A, b)$
- factor joint distributions into given conditional probabilities:
  - P(A, B) = P(B|A) P(A)
- utilize given independence relationships between variables

$$P(A, B) = P(A) P(B)$$

Step 3(a): plug in values

CONDITIONAL INDEP: ALGEBRA

$$P(ABC) = P(C|BA)P(BA)$$

$$= P(C|BA)P(B|A)P(A)$$

CONDITIONAL INDEP: ALGEBRA

MARGINALIZING IN BAMES NET

$$(A) \rightarrow (b) \rightarrow (c)$$

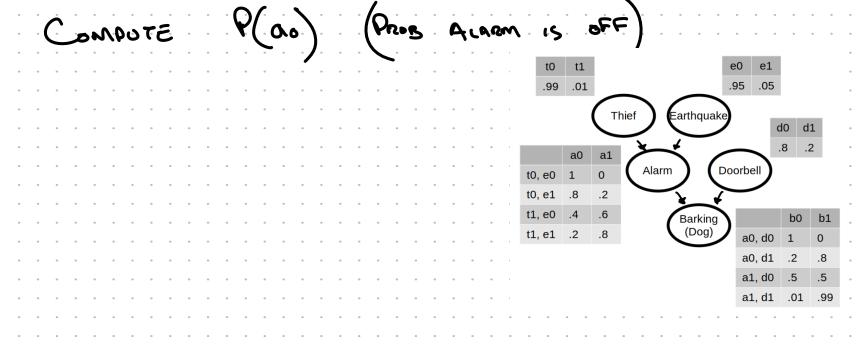

$$P(a_{0}) = \underbrace{\sum_{t \in A_{0}} P(a_{0} + e_{0}) P(a_{0}) P(e_{0})}_{t \in A_{0}} P(a_{0} + e_{0}) P(a_{0}) P(e_{0}) P(e_{0})$$

$$P(a_{0} + e_{0}) P(a_{0} + e_{0}) P($$

COMPUTE P(bo) PROB DOG NOT BARKING

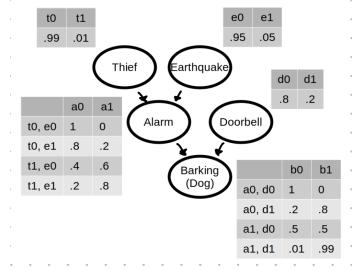

ANSWER ON NEXT PAGE ... DON'T PEAK!

. . . .

. . . .

EXTRA: NOT ON HN OR QUIZ TOPOLOGICAL SORT OF DIRECTED GRAPH ONDER NODES SO THAT IF EDGE XIY EXISTS THEN X IS IN LIST BEFORE Y A,B,C 15 TOPO SONTED A,C,B IS NOT TOPO SONTED WE MUST GOD NOOES IN BMES NET IN . . . TOPO ORDERING.